# *RPM Support - Issue #1661*

# *Syncing a repository with a Packages directory results many duplicate symlinks*

02/11/2016 03:22 PM - jcline@redhat.com

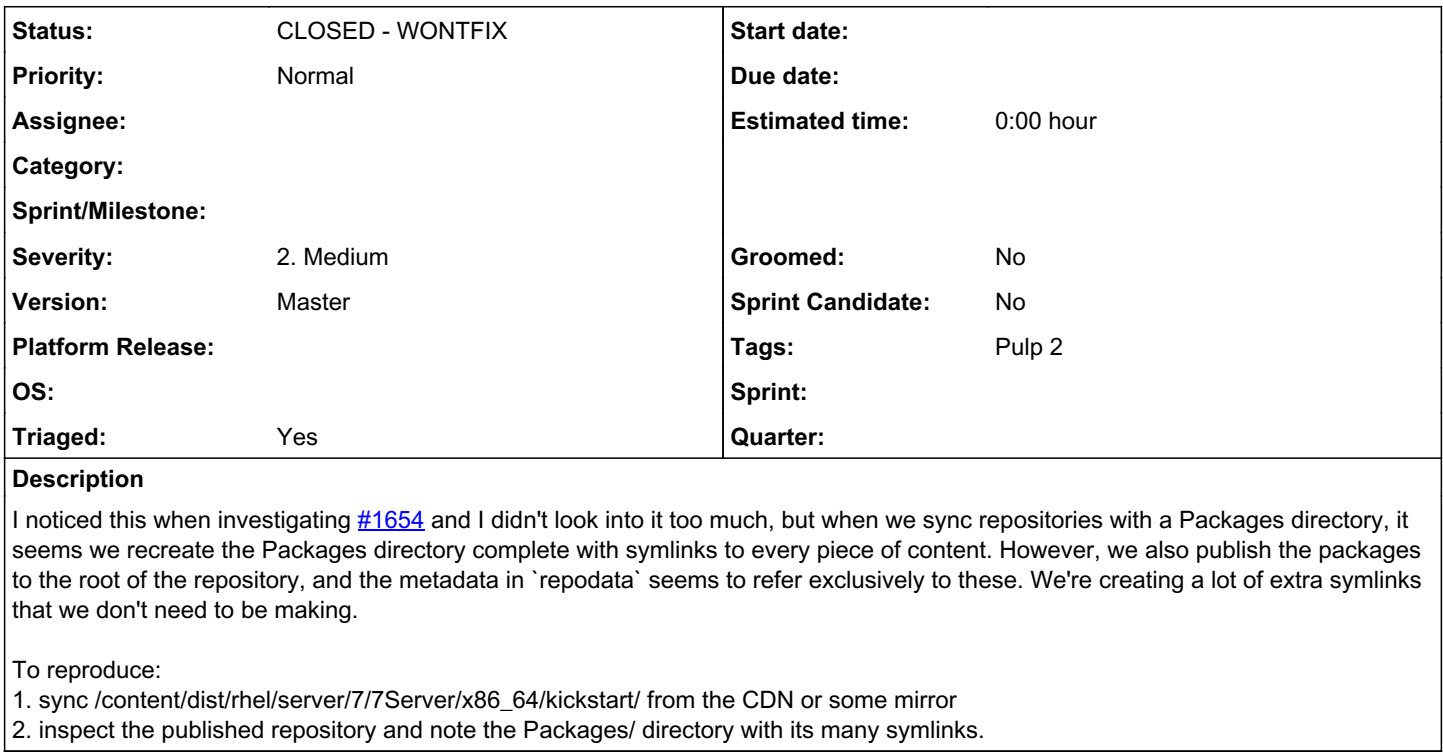

# *Related issues:*

Related to RPM Support - Story #1769: As a user, I would like to be able to s... *CLOSED - WONTFIX*

# *History*

## *#1 - 02/12/2016 05:06 PM - bmbouter*

- *Platform Release set to 2.8.1*
- *Triaged changed from No to Yes*

### *#2 - 02/12/2016 05:11 PM - jsherril@redhat.com*

*- Version set to Master*

I seem to remember kickstart trees need a ./Packages/ directory under some circumstance. I'd verify that el5, el6, and el7 can kickstart without this directory if you're planning on removing.

### *#3 - 03/08/2016 10:38 PM - jcline@redhat.com*

*- Status changed from NEW to ASSIGNED*

*- Assignee set to jcline@redhat.com*

# *#4 - 03/10/2016 10:31 PM - jcline@redhat.com*

*- Status changed from ASSIGNED to NEW*

*- Assignee deleted (jcline@redhat.com)*

Upon long investigation, this appears to intentional behavior and only occurs when syncing a repository that contains a "Distribution". I'm going to unassign this for now and will re-evaluate it as part of the distribution-related story I am about to write.

#### *#5 - 03/11/2016 02:23 PM - jcline@redhat.com*

*- Triaged changed from Yes to No*

#### *#6 - 03/11/2016 09:15 PM - jcline@redhat.com*

*- Related to Story #1769: As a user, I would like to be able to sync distribution trees added*

### *#7 - 03/11/2016 09:19 PM - jcline@redhat.com*

*- Triaged changed from No to Yes*

I believe the solution to this is to correctly handle treeinfo files. They have a concept of a repository in them (either in the variant section or in the deprecated general section) that may or may not be 'Packages'. We do some things to try and make this work, but I don't think we do a good job of it. A possible solution (I am not sure if it is the right one) is to not *always* symlink the rpms to the root of a the repository and instead use the distribution to decide the layout.

#### *#8 - 03/11/2016 10:28 PM - jcline@redhat.com*

*- Platform Release deleted (2.8.1)*

### *#9 - 04/12/2019 10:17 PM - bmbouter*

*- Status changed from NEW to CLOSED - WONTFIX*

Pulp 2 is approaching maintenance mode, and this Pulp 2 ticket is not being actively worked on. As such, it is being closed as WONTFIX. Pulp 2 is still accepting contributions though, so if you want to contribute a fix for this ticket, please reopen or comment on it. If you don't have permissions to reopen this ticket, or you want to discuss an issue, please reach out via the [developer mailing list.](https://www.redhat.com/mailman/listinfo/pulp-dev)

# *#10 - 04/15/2019 10:35 PM - bmbouter*

*- Tags Pulp 2 added*